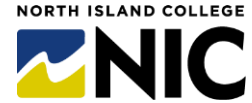

## **From Hire to Teaching and Learning Technology Access: Flowchart for a New Faculty Employee**

(Not Applicable to Continuing Education Employees – **August 2024** Version)

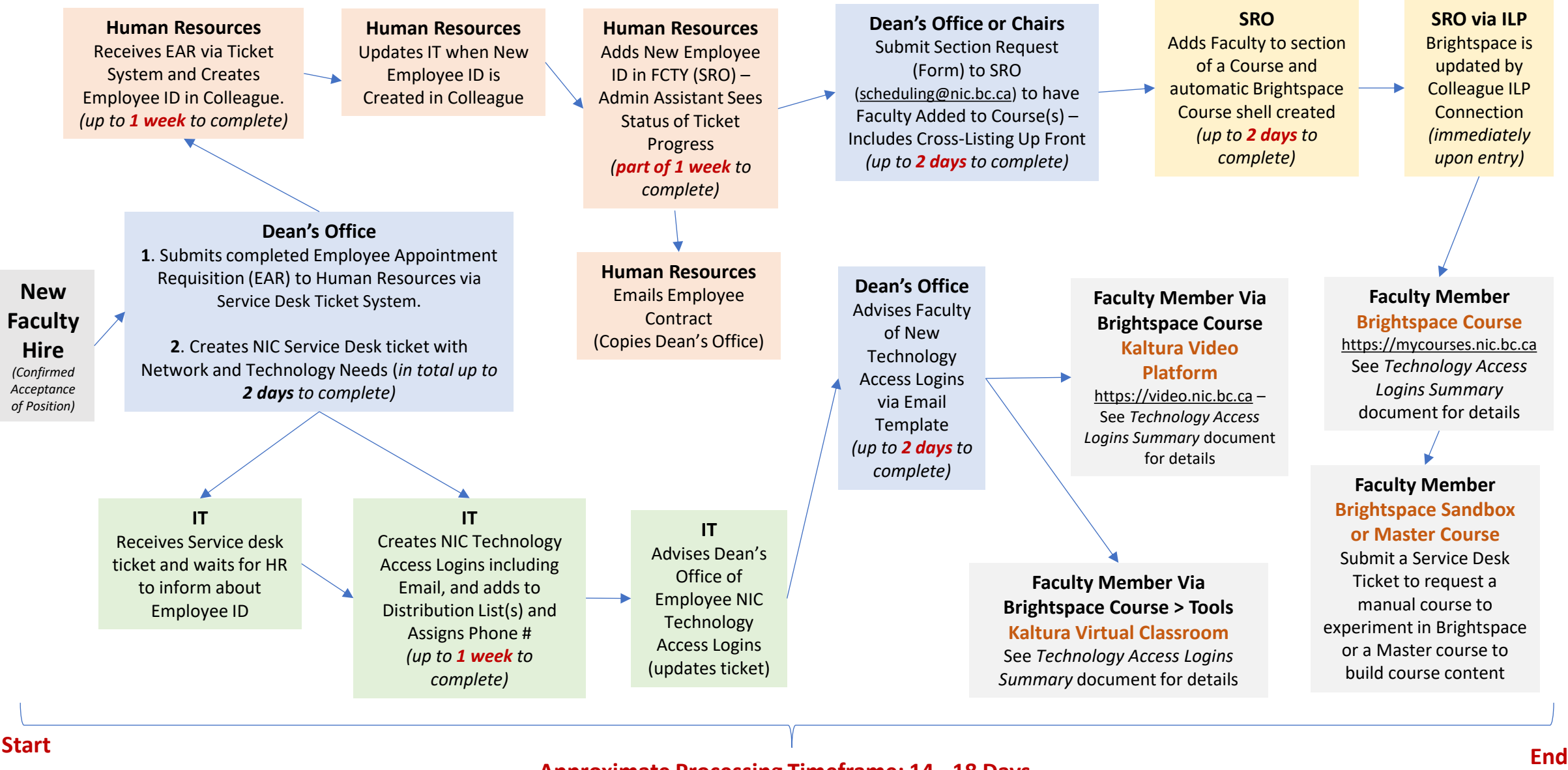